#### **Foundations of Computer Graphics**

Online Lecture 9: Ray Tracing 1 *History and Basic Ray Casting* 

Ravi Ramamoorthi

#### **Effects needed for Realism**

- § (Soft) Shadows
- Reflections (Mirrors and Glossy)
- **Transparency (Water, Glass)**
- Interreflections (Color Bleeding)
- § Complex Illumination (Natural, Area Light)
- Realistic Materials (Velvet, Paints, Glass)

## **Ray Tracing**

- Different Approach to Image Synthesis as compared to Hardware pipeline (OpenGL)
- Pixel by Pixel instead of Object by Object
- Easy to compute shadows/transparency/etc

#### **Outline**

§ *History* 

§ …

- § Basic Ray Casting (instead of rasterization) ■ Comparison to hardware scan conversion
- § Shadows / Reflections (core algorithm)
- Ray-Surface Intersection
- **Optimizations**

#### **Ray Tracing: History**

- § Appel 68
- Whitted 80 [recursive ray tracing] Landmark in computer graphics
- **Lots of work on various geometric primitives**
- Lots of work on accelerations
- § Current Research
	- § Real-Time raytracing (historically, slow technique) § Ray tracing architecture
	-

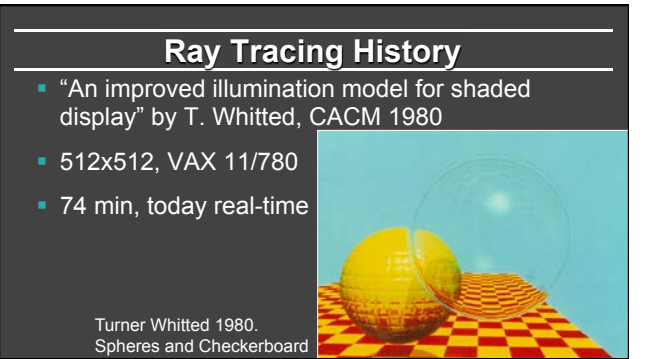

#### **Outline in Code**

Image Raytrace (Camera cam, Scene scene, int width, int height) { Image image = new Image (width, height) ; for (int  $i = 0$ ;  $i <$  height;  $i+1$ ) for (int  $j = 0$  ;  $j <$  width ;  $j++)$  { Ray ray = RayThruPixel (cam, i, j) ; Intersection hit = Intersect (ray, scene) ; image[i][j] = FindColor (hit) ; } return image ; }

#### **Outline**

- History
- § *Basic Ray Casting (instead of rasterization)*  • Comparison to hardware scan conversion
- Shadows / Reflections (core algorithm)
- Ray-Surface Intersection
- Optimizations

## **Ray Casting**

Produce same images as with OpenGL

- § Visibility per pixel instead of Z-buffer
- Find nearest object by shooting rays into scene
- Shade it as in standard OpenGL

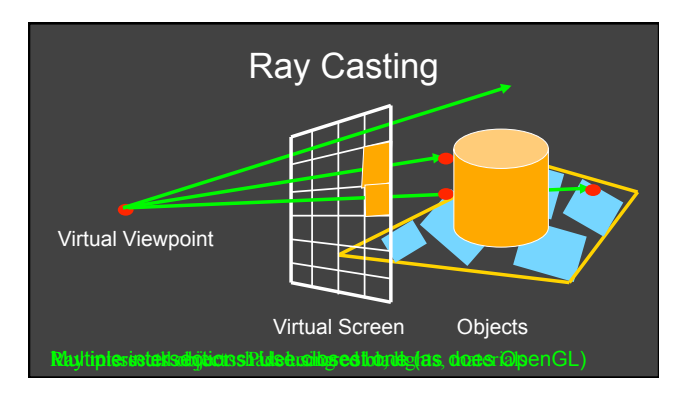

#### **Comparison to hardware scan-line**

- **Per-pixel evaluation, per-pixel rays (not scan-convert** each object). On face of it, costly
- But good for walkthroughs of extremely large models (amortize preprocessing, low complexity)
- More complex shading, lighting effects possible

#### **Foundations of Computer Graphics**

Online Lecture 9: Ray Tracing 1 *Core Algorithm: Shadows and Reflections* 

Ravi Ramamoorthi

#### **Outline**

- § History
- Basic Ray Casting (instead of rasterization) ■ Comparison to hardware scan conversion
- § *Shadows / Reflections (core algorithm)*
- Ray-Surface Intersection
- Optimizations

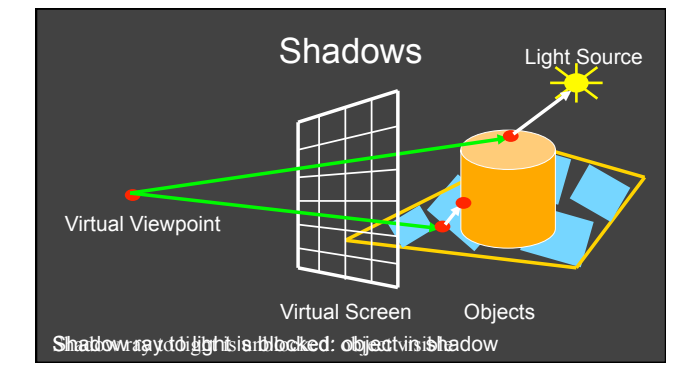

## Shadows: Numerical Issues

- % Numerical inaccuracy may cause intersection to be
- below surface (effect exaggerated in figure) % Causing surface to incorrectly shadow itself
- Move a little towards light before shooting shadow ray

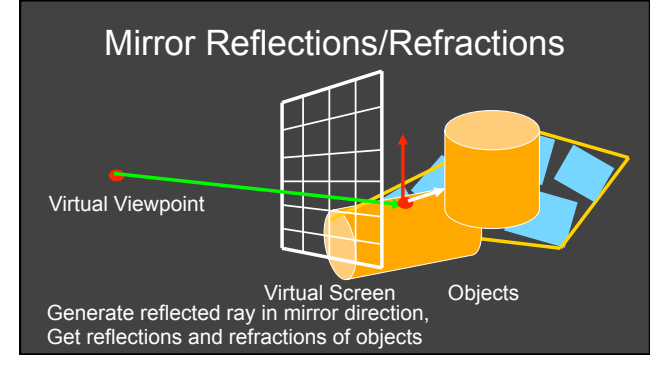

## **Recursive Ray Tracing**

#### For each pixel

- § Trace Primary Eye Ray, find intersection
- Trace Secondary Shadow Ray(s) to all light(s)<br>
Color = Visible ? Illumination Model : 0 ;
- Trace Reflected Ray<br>■ Color += reflectivity \* Color of reflected ray

#### **Problems with Recursion**

- Reflection rays may be traced forever
- § Generally, set maximum recursion depth
- Same for transmitted rays (take refraction into account)

## Effects needed for Realism

- (Soft) Shadows
- Reflections (Mirrors and Glossy)
- Transparency (Water, Glass)
- Interreflections (Color Bleeding)
- Complex Illumination (Natural, Area Light)

Discussed in this lecture Not discussed but possible with distribution ray tracing Hard (but not impossible) with ray tracing; radiosity methods

#### Foundations of Computer Graphics

Online Lecture 9: Ray Tracing 1 *Ray-Surface Intersection* 

Ravi Ramamoorthi

## **Outline**

- § History
- Basic Ray Casting (instead of rasterization) **• Comparison to hardware scan conversion**
- Shadows / Reflections (core algorithm)
- § *Ray-Surface Intersection*
- **Optimizations**

## **Ray/Object Intersections**

- **Heart of Ray Tracer** 
	- One of the main initial research areas
	- § Optimized routines for wide variety of primitives
- Various types of info
	- Shadow rays: Intersection/No Intersection
	- Primary rays: Point of intersection, material, normals
- Texture coordinates
- § Work out examples § Triangle, sphere, polygon, general implicit surface

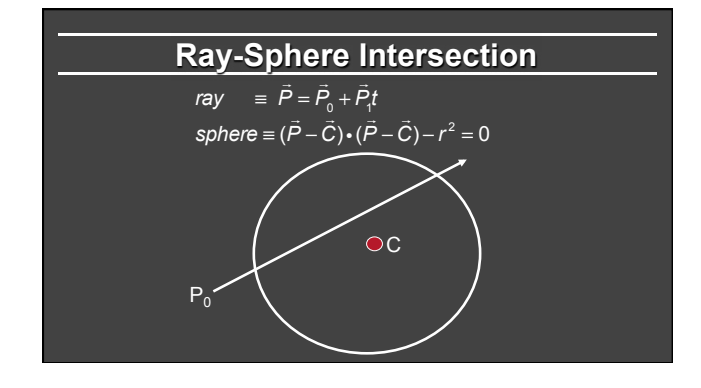

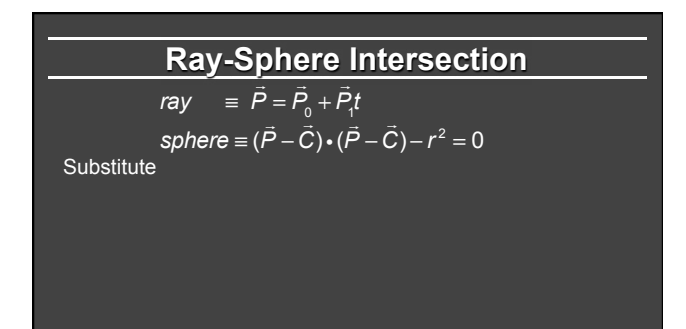

#### **Ray-Sphere Intersection**

 $ray = \vec{P} = \vec{P}_0 + \vec{P}_1 t$  $sphere \equiv (\vec{P} - \vec{C}) \cdot (\vec{P} - \vec{C}) - r^2 = 0$ Substitute<br>ray *ray* <sup>≡</sup> *<sup>P</sup>* <sup>=</sup> *<sup>P</sup>*<sup>0</sup> <sup>+</sup> *P*1 *t*  $sphere = (\vec{P}_0 + \vec{P}_1 t - \vec{C}) \cdot (\vec{P}_0 + \vec{P}_1 t - \vec{C}) - r^2 = 0$ **Simplify** 

#### **Ray-Sphere Intersection**

 $ray = \vec{P} = \vec{P}_0 + \vec{P}_1 t$  $sphere \equiv (\vec{P} - \vec{C}) \cdot (\vec{P} - \vec{C}) - r^2 = 0$ Substitute<br>ray *ray* <sup>≡</sup> *<sup>P</sup>* <sup>=</sup> *<sup>P</sup>*<sup>0</sup> <sup>+</sup> *P*1 *t*  $sphere = (\vec{P}_0 + \vec{P}_1 t - \vec{C}) \cdot (\vec{P}_0 + \vec{P}_1 t - \vec{C}) - r^2 = 0$ **Simplify**  $t^2(\vec{P}_1 \cdot \vec{P}_1) + 2t \vec{P}_1 \cdot (\vec{P}_0 - \vec{C}) + (\vec{P}_0 - \vec{C}) \cdot (\vec{P}_0 - \vec{C}) - r^2 = 0$ 

## **Ray-Sphere Intersection**

 $\frac{1}{t^2(\vec{P}_1 \cdot \vec{P}_1) + 2t \vec{P}_1 \cdot (\vec{P}_0 - \vec{C}) + (\vec{P}_0 - \vec{C}) \cdot (\vec{P}_0 - \vec{C}) - r^2 = 0}$ 

- Solve quadratic equations for t • 2 real positive roots: pick smaller root
- Both roots same: tangent to sphere
- One positive, one negative root: ray origin inside sphere (pick + root)
- Complex roots: no intersection (checkdiscriminant of equation first)

### **Ray-Sphere Intersection**

- Intersection point:  $ray \equiv \vec{P} = \vec{P}_0 + \vec{P}_1 t$
- § Normal (for sphere, this is same as coordinates in sphere frame of reference, useful other tasks) *<sup>P</sup>* <sup>−</sup>

$$
normal = \frac{P - C}{|\vec{P} - \vec{C}|}
$$

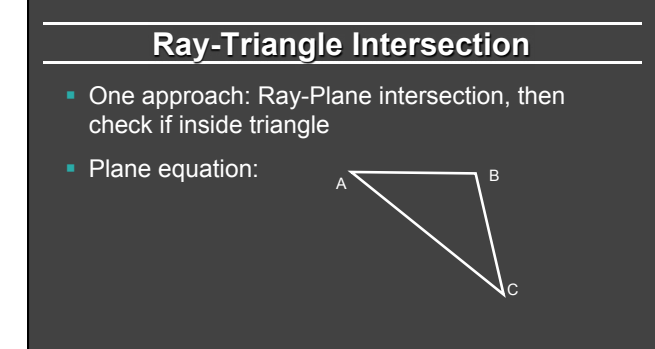

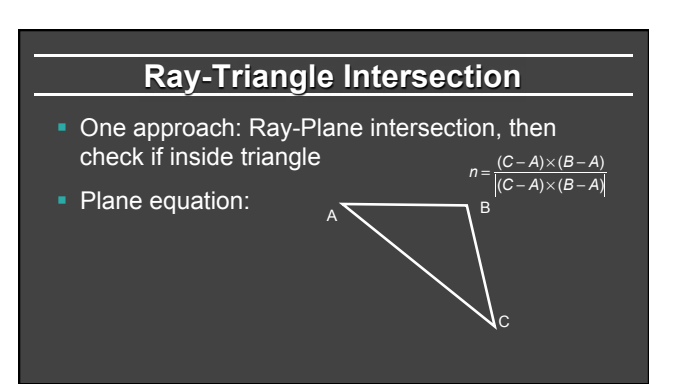

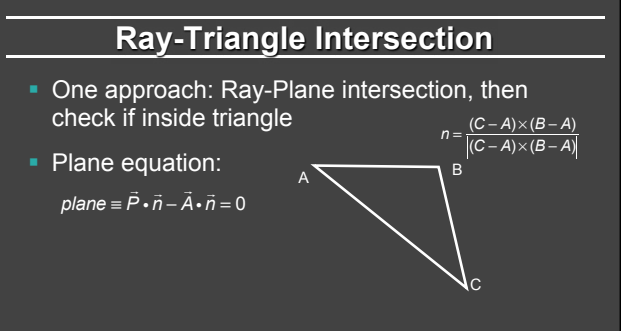

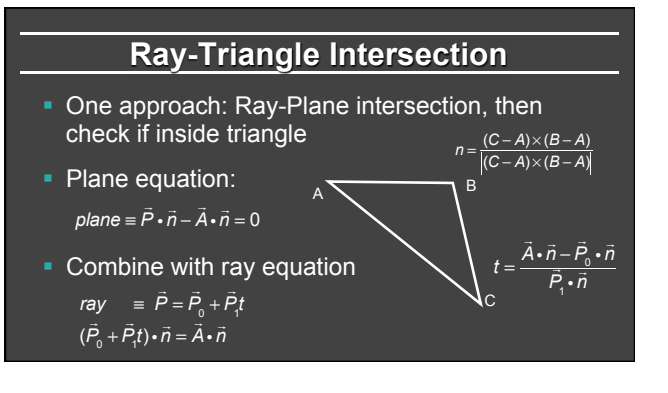

# **Ray inside Triangle**

- Once intersect with plane, need to find if in triangle
- § Many possibilities for triangles, general polygons
- § We find parametrically [barycentric coordinates]. Also useful for other applications (texture mapping)

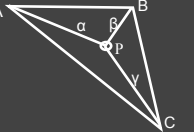

 $P = \alpha A + \beta B + \gamma C$  $\alpha \geq 0, \beta \geq 0, \gamma \geq 0$ 

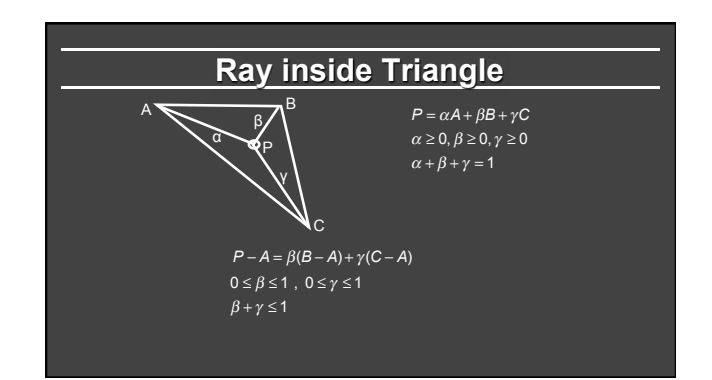

#### **Other primitives**

- § Much early work in ray tracing focused on ray-primitive intersection tests
- § Cones, cylinders, ellipsoids
- § Boxes (especially useful for bounding boxes)
- § General planar polygons
- Many more

## **Ray-Tracing Transformed Objects**

We have an optimized ray-sphere test But we want to ray trace an ellipsoid...

#### Solution: Ellipsoid transforms sphere

- Apply inverse transform to ray, use ray-sphere
- Allows for instancing (traffic jam of cars)

Mathematical details worked out next

## **Transformed Objects Transformed Objects**

- § Consider a general 4x4 transform M (matrix stacks)
- Apply inverse transform M-1 to ray
	- § Locations stored and transform in homogeneous coordinates
	- § Vectors (ray directions) have homogeneous coordinate set to 0 [so there is no action because of translations]
- Do standard ray-surface intersection as modified
- § Transform intersection back to actual coordinates • Intersection point p transforms as Mp
	- Normals n transform as  $M<sup>t</sup>n$ . Do all this before lighting

#### **Foundations of Computer Graphics**

Online Lecture 9: Ray Tracing 1 *Optimizations* 

Ravi Ramamoorthi

#### **Outline**

- History
- § Basic Ray Casting (instead of rasterization) ■ Comparison to hardware scan conversion
- § Shadows / Reflections (core algorithm)
- § Ray-Surface Intersection
- § *Optimizations*
- § Current Research

#### **Acceleration**

#### Testing each object for each ray is slow

- § Fewer Rays
- Adaptive sampling, depth control
- 
- § Generalized Rays Beam tracing, cone tracing, pencil tracing etc. • Faster Intersections (more on this later)
- - § Optimized Ray-Object Intersections § *Fewer Intersections*

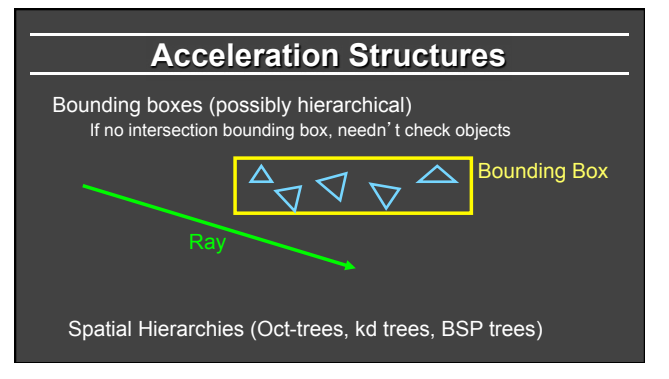

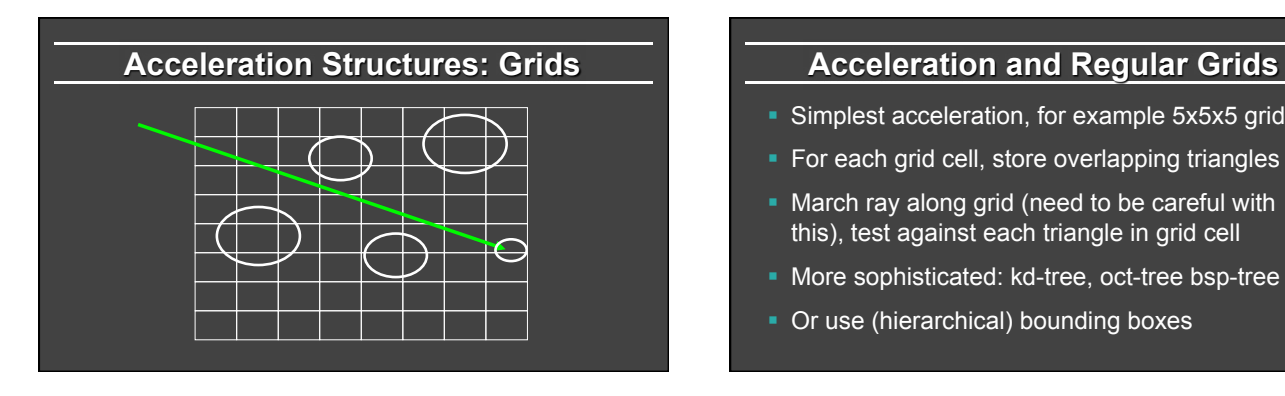

- § Simplest acceleration, for example 5x5x5 grid
- For each grid cell, store overlapping triangles
- March ray along grid (need to be careful with this), test against each triangle in grid cell
- § More sophisticated: kd-tree, oct-tree bsp-tree
- § Or use (hierarchical) bounding boxes